## OO and… Ahh!

#### An Introduction to Object Oriented Programming With PHP

John Valance Division 1 Systems

johnv@div1sys.com

Copyright © John Valance – Division 1 Systems

## About John Valance

- **30+ years IBM midrange experience (S/38 thru IBM i)**
- **17+ years of web development experience**
- **Software Developer** 
	- ▶ RPG / Java / PHP / JavaScript / SQL
- **Independent consultant - 2000 to 2018**
- **Founder and CTO of Division 1 Systems (www.div1sys.com)**
	- ▶ Web / Mobile applications for IBM i
- **Community Involvement**
	- COMMON Board of Directors
	- $\triangleright$  Presenter at IBM i groups nationwide
- **Profound Logic Employee- as of Nov 2018 (www.profoundlogic.com)**
	- Senior Consultant / Modernization and Digital Transformation Strategist

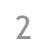

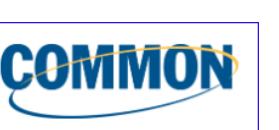

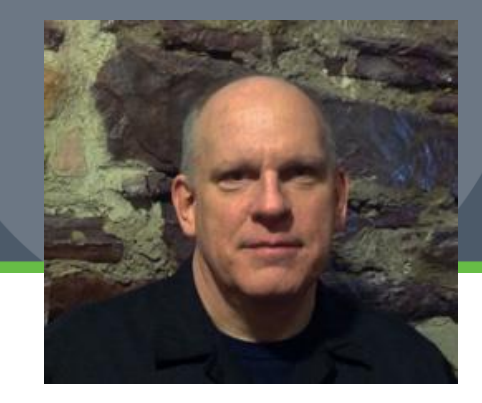

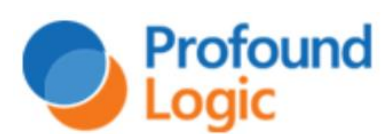

**Division 1 Systems** 

## Goals and Topics of This Presentation

#### • **Goals:**

- **Introduce Object Oriented programming concepts** 
	- Use PHP syntax, but concepts apply to all OO languages
- ▶ Focus on basics avoid advanced OO concepts

#### • **Topics:**

- ▶ Review of functions and why objects
- Basic concepts, keywords and syntax
	- Defining classes and instantiating objects
- Examples
	- Person class
	- HTML form input class

## Assumptions

#### •**You:**

- ▶ Understand basic PHP syntax
- ▶ Understand PHP functions
- Understand basics of web programming in PHP
- Some experience with HTML forms and PHP
- **Interested in Object-Oriented PHP**
- May have no prior experience with OO
	- maybe you've tried it, but got lost or overwhelmed

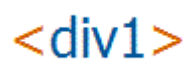

## Functions – Building Blocks of Structured Code

•**Functions have several important properties that set them apart from RPG subroutines**

- $\triangleright$  Parameters = input
- Return value = output
- ▶ Local variables i.e., scope of data

These features allow for re-use across applications

```
2^{\circ} function formatDate($dateString, $format = 'M d, Y')
3 \mid \{\text{SdateVar} = \text{strtotime}(\text{SdateString})4
5
      $fmtDate = date ($format, $dateVar);6
      return $fmtDate;
7
  // Mainline
8
9 echo formatDate('2011-09-27'); // "Sep 27, 2011"
 echo formatDate('2011-09-27', 'm/d/y'); // "09/27/11"
```
## Why Functions?

#### •**Function = Black-Box**

- ▶ Pre-tested component
- Well-defined programming interface (API)
- Can be relied upon as building blocks for larger programs
- •**Can create function libraries and include them in multiple scripts**
	- A group of loosely related functions (customer, item, utility, etc.)
	- ▶ Use: require\_once('func\_lib.php');

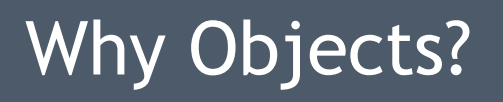

#### **Why not just use functions, and organize them into libraries?**

- **Objects take the concepts of functions a BIG step further.** 
	- Objects allow you to organize your functions into groups that share a common set of data elements

#### **More accurately:**

- **An "Object" is a Data Structure**
	- A collection of related data elements (i.e. variables)
	- With a collection functions for accessing and manipulating the data within the structure.
- **In OO, it's all about the DATA, not the functions**
	- The *functions* are all about the **data**, and the valid operations upon that data

 $\leq$ div

 $\triangleright$  Better for organizing and modeling system entities

#### **Encapsulation:**

• **Data and Related Functions are tied together**

# Creating Classes

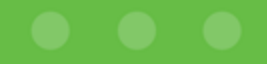

## What is a Class?

- •**A Class is a template for creating objects**
- •**A Class defines:**
	- a set of related **data** elements
	- a set of **functions** that perform actions on this data
- •**Data elements are called Properties**
	- these are PHP **variables**
- •**Actions are called Methods**
	- these are PHP **functions**

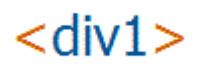

## Person class

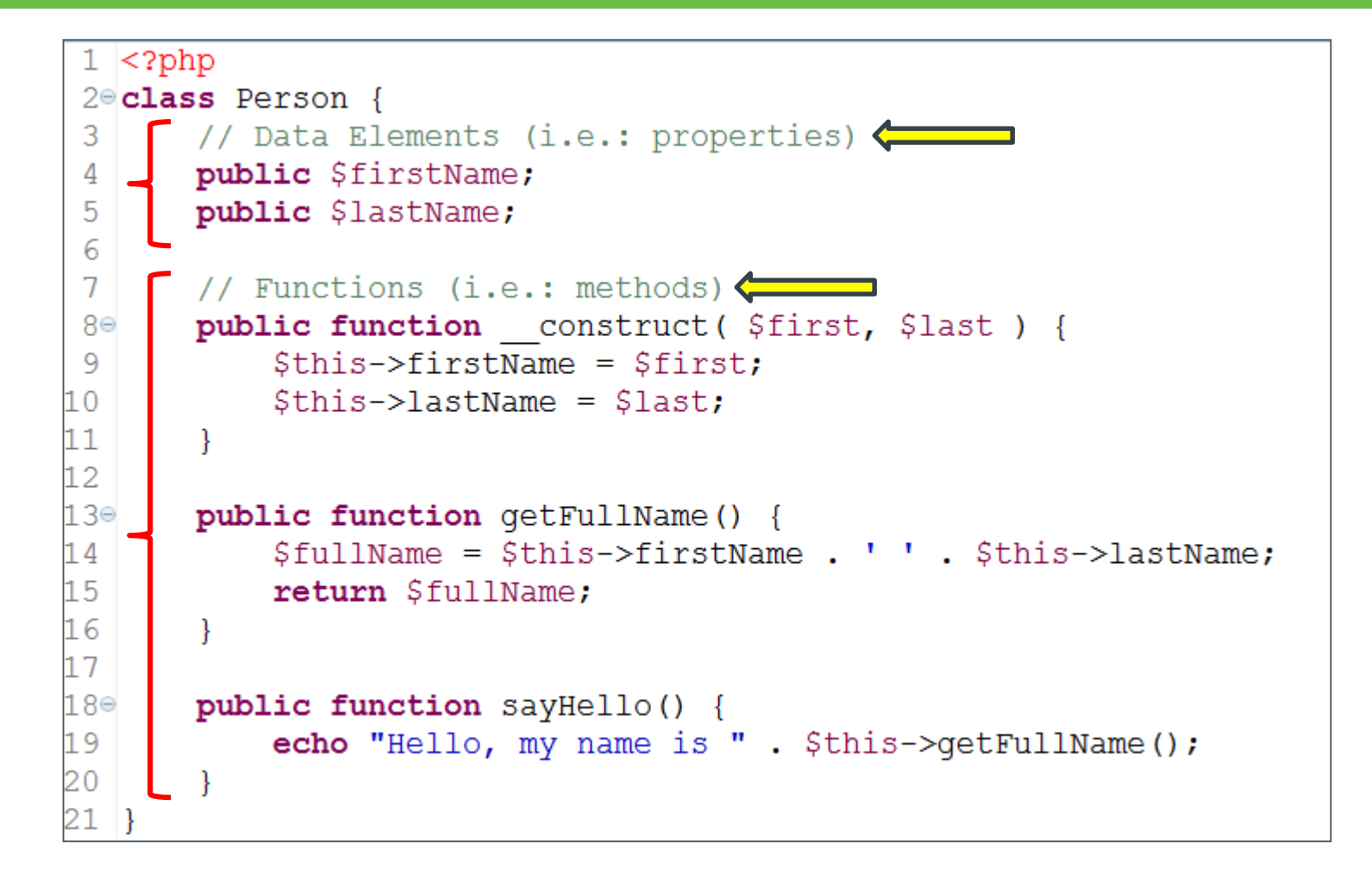

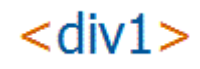

## Defining a Class

•**Use class keyword, followed by name of the class**

### •**Body of class:**

- ▶ curly braces { } enclose entire class definition
- ▶ Properties (variables)
- Methods (functions)

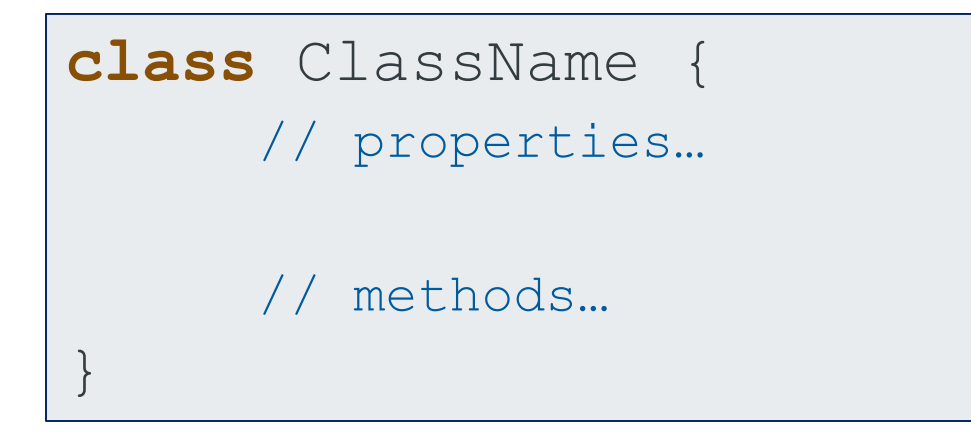

•**Properties usually coded at top, before methods**

 $<$ div1 $>$ 

## Class Names

#### •**Class name should be a noun**

represents an object of some sort that we are attempting to model

#### •**Standard is to start with capital letter**

- use mixed case or underscores to separate multiple words in class name.
- •**Some examples of classes you might create:** 
	- Customer, Order, Product, HTML\_InputForm, DB2\_Connection, ErrorLog, etc.

## Basic OO Design

#### • **Anything that can be boiled down to**

- **a** set of properties (variables)
- and actions (functions) that can be performed on the properties **can be modeled as an object class.**
- **Typically code each class in a separate PHP file**
	- Use same name as class for file name: Person.php
	- Related classes are often in same file (e.g. *Inherited* classes)
- **Include class definition into applications** 
	- use **require\_once()** function

# Using Classes in Applications

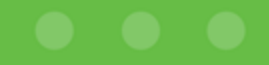

## Instantiating Objects

#### • **Class definitions are just template**

- by themselves won't accomplish anything or run any code.
- **Need to create an object** *instance* **to use them**
- **Use the "new" keyword, followed by Class name**
- **Assign this to an object variable**

\$bob = new Person; \$tom = new Person;

- **Each object has its own set of properties**
	- $\triangleright$  \$bob has a \$firstName and \$lastName
	- $\triangleright$  \$tom has a \$firstName and \$lastName
	- **These are separate and distinct data structures**

## Person class again

```
1 <?php
 20 class Person {
 3
       // Data Elements (i.e.: properties)
       public $firstName;
 4
 5
       public $lastName;
 6
 \overline{7}// Functions (i.e.: methods)
8<sup>°</sup>public function construct ($first, $last) {
 9
           $this->firstName = $first;
           $this ->lastName = $last;10
11
        ł
1213⊜
       public function getFullName() {
           $fullName = $this->firstName . ' ' . $this->lastName;
14
15
           return $fullName;
16
        ł
1718⊖
       public function sayHello() {
19
           echo "Hello, my name is " . $this->qetFullName();
20
        Ł
21 }
```
## Application using Person class

```
P personApp.php 23
  1 \le?php
  2 require once 'Person.php';
  3
  4 \betabob = new Person('Bob', 'Smith');
  5 \frac{1}{2} Stom = new Person('Tom', 'Jones');
  6
  7 \betabobsName = \betabob->getFullName();
   |echo "Bob's full name is $bobsName <br /";
  8
  9
10 \betatom->sayHello();
```
If your run this script in a browser, it will produce the following output:

Bob's full name is Bob Smith Hello, my name is Tom Jones

## Class vs. Object

•**Similar to the relationship between a File Description and a specific Record in the file**

- Class is like a DB File Layout defines a bunch of variables
	- Except a Class also defines functions that can act upon the data.
- ▶ Object is like a record in the file
	- A single "instance" of the data
- •**DB anology ends there!**
	- no database is involved
	- **b** objects are in memory only while script executes
- •**Each object has its own set of variables**
- •**Each object is an "instance" of the class**
	- ▶ Instantiation is done with the "new" keyword

## **Constructors**

- •**When object instantiated, special method called**  \_\_**construct() is called automatically**
	- *(Note:* 2 underscores before '**construct**' in the name)
- •**In OO languages, this is called a** *constructor* **method.**
- •**Performs object initialization tasks** 
	- like RPG's \*INZSR subroutine
- •**Optional – don't have to code** \_\_**construct()**

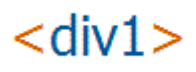

## Constructor Example

**public function** construct (\$first, \$last) {  $$this \rightarrow firstName = $first;$  $$this$  ->lastName =  $$last;$ 

- •**Constructor can be coded with parameters**
	- ▶ e.g., to set property values

 $$bob = new Person('Bob', 'Smith');$  $$tom = new Person('Tom', 'Jones');$ 

# Accessing Class Members

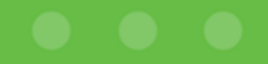

## Object Member Access: **->**

- •**Properties and Methods are "Members" of the class**
- •**Access to object members done with "->"**
	- **b** object member access operator
	- ▶ aka, arrow operator

echo 'First name: ' . \$bob->firstName;  $$tom->sayHello()$ ;

- •**The arrow operator is valid in a class definition, as well as in an application that uses (instantiates) objects of that class** 
	- *Note:* from outside the class definition, can only access *public* members. More on this coming…  $<$ div1

## Using  $$this$  within a class

- •**From OO application, we instantiate an object, then use arrow operator to access members of that object**
	- ▶ e.g.: \$bob->firstName; \$tom->sayHello();
	- But, within a class definition, what object do we refer to?
- •**From within class definition, accessing properties and methods** *of the same class* **is done using \$this**
	- **\$this** is a special object name
	- can only be used inside class methods (not from application code)
	- $\triangleright$  refers the current instance of the class, based on context in which method was called

 $<$ div1

## Example of \$this - In Context

•**Application context (\$tom object):**

```
$tomsName = $tom->qetFullName()
```
•**Class context (\$this object):**

```
public function getFullName() {
    $fullName = $this->firstName.' '.$this->lastName;
    return $fullName;
```
•**When getFullName() called on \$tom object, \$this refers to \$tom's data**

# Visibility

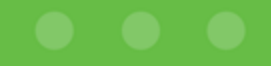

## Member Visibility: public vs. private

- •**Every class member (property/method) should specify the "visibility"**
- •**public visibility:**
	- member can be directly accessed from any context, inside or outside the class definition

#### •**private visibility:**

- member can only be directly accessed from the methods within the same class
- •**Default (implicit) visibility is public**
	- $\rightarrow$  but you should explicitly specify visibility for each member

### Person class – one more time

```
1 \leq 2php
 2<sup>e</sup>class Person {
 3
       // Data Elements (i.e.: properties)
       public $firstName;
 4
 5
       public $lastName;
 6
 7
       // Functions (i.e.: methods)
       public function construct ($first, $last) {
 8⊜
            \text{5this} \rightarrow \text{firstName} = \text{5first}9
10
            $this ->lastName = $last;11
        ₽
12
130public function getFullName() {
            $fullName = $this->firstName . ' ' . $this->lastName;
14
15
            return $fullName;
16
17
18⊖
       public function sayHello() {
19
            echo "Hello, my name is " . $this->qetFullName();
20
21 |}
```
cdivi

## Getters and Setters

#### •**Public properties (data) are considered bad form**

- If public, you can retrieve and modify values
- $\triangleright$  Public ties you to a specific implementation

#### •**Best practice:**

- make all properties private
- declare public *getter* and *setter* methods to access properties
- •**Aka – "accessor" methods**
	- controls access to object data

## Benefits of Accessor Methods

• **Setters: Add filtering and error checking on values before allowing data elements to be set.**

- setFirstName() method could check for a maximum length
- $\rightarrow$  throw an error if the value supplied for  $firstName$  will not fit into a database field.
- **Getters: Format data value for consumption by a variety of applications before being retrieved.**
	- ▶ getFirstNameForWeb() could filter value using PHP's htmlentities() function, preventing XSS attacks.
- **Can simulate read-only properties**
	- $\triangleright$  Property has public getter, but no public setter
- **Abstracts the Interface from Implementation**
	- Changes to the implementation do not affect applications

## Person Class – Private Properties

```
class Person {
   private $firstName;
   private $lastName;
    public function construct (Sfirst, Slast) {
        $this->setFirstName($first);
        $this->setLastName($last);
    public function setFirstName($first) {
        if ($this->checkFirstName($first)) {
            $this \rightarrow firstName = $first;return true;
    public function getFirstName() {
        return htmlentities($this->firstName);
    private function checkFirstName ($first) {
        if (strlen ($first) > 40) {
            throw new Exception ('firstName exceeds 40 characters');
        \} else {
            return true;
```
<ulm

# Exception Handling

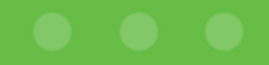

## Error Handling in OO Code

```
private function checkFirstName($first) {
    if (strlen ( $first ) > 40) {
        throw new Exception ('firstName exceeds 40 characters');
    \} else \{return true;
```
•**We don't know in which context an object will be used** 

- •**In the class, if error occurs, throw an Exception**
- •**It will bubble up through call stack until caught**
- •**Allows application code to handle error appropriately**
- •**Uncaught exceptions will cause fatal error, and produce ugly stack trace on web page.**

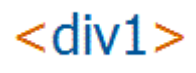

## Try / Catch Blocks

```
try {
   /* try block: i.e., code accessing
      objects which may throw exception */
} catch (Exception $e) {
   /* catch block: i.e., code to execute 
      if exception thrown in try block */
}
```
#### **personApp.php, revised:**

```
try \{$tom->setFirstName('Thomas');
\} catch (Exception $e) {
    echo "An error occurred as follows: " . $e->qetMessage();
    echo "<br>>Stack Trace: <br>". \xi e->qetTraceAsString();
```
#### Exception Class http://www.php.net/manual/en/class.exception.php

•**Exception is a PHP built-in class**

throw new Exception ('firstName exceeds 40 characters' );

•**This instantiates an unreferenced object of type Exception**

catch (Exception \$e)

- •**This receives the thrown Exception object, and assigns it to a variable named \$e**
- •**We can now access the public members of the Exception object via the variable \$e**

echo "Error occurred: " . \$e->getMessage();

# Example: HTML Form Input Class

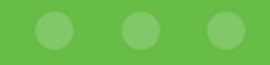

# Design of Form Input class

#### • **Design a Class to:**

- ▶ store the properties of an HTML form input field
- render the HTML for the  $\langle$ input $\rangle$  tag, in a variety of formats

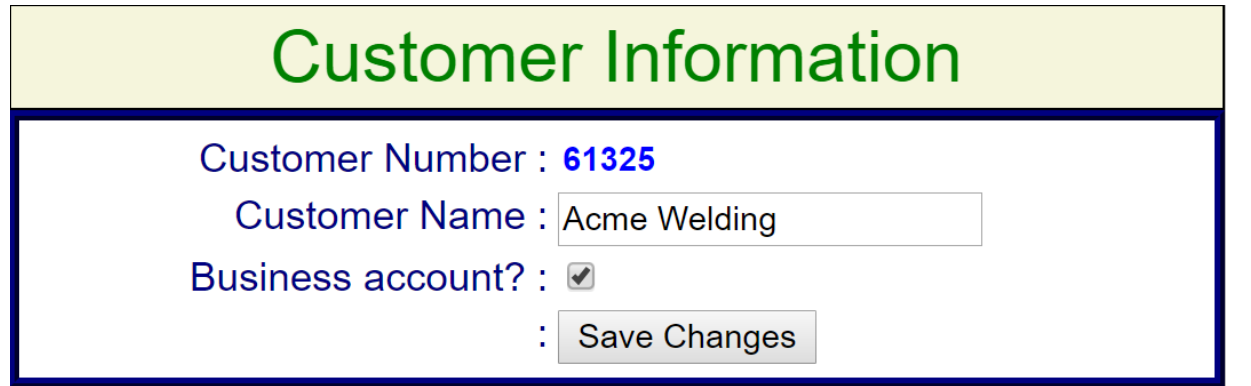

- **Customer Number:** <input type='**text**' name='**CUNUM**' value='**61325**' **disabled="disabled" class="output-only"** />
- **Customer Name:** <input type='**text**' name='**CUNAME**' value=**'Acme Welding**' />
- **Business account?:** <input type='**checkbox**' name='**CUBUSINESS**' value='**1**' />
- **:** <input type='**submit**' name='**saveButton**' value='**Save Changes**' />

# Properties of Form Input class

#### • **Properties:**

- $\triangleright$  name (attribute of  $\le$ input> tag)
- $\rightarrow$  type (attribute of  $\langle$ input> tag)
- value (attribute of  $\langle$ input> tag)
- $\rightarrow$  text label (to display next to the input field)
- $\rightarrow$  output only? (boolean: true = protect input)

```
Customer Number: <input type='text' name='CUNUM' value='61325' 
disabled="disabled" class="output-only" />
Customer Name: <input type='text' name='CUNAME' value='Acme Welding' />
Business account?: <input type='checkbox' name='CUBUSINESS' value='1' />
: <input type='submit' name='saveButton' value='Save Changes' />
```
# Methods of Form Input class

#### • **Methods:**

- ▶ constructor (parms: name req'd.; type optional, default='text')
- setters/getters for private properties
- ▶ render (returns HTML <input> tag with all attributes)
- ▶ renderTableRow (returns an HTML <tr> with columns for label and <input>)

```
<tr>
 <td class='label'>Customer Name</td>
 <td class='input'>
    <input type='text' name='CUNAME' value='Acme Welding' />
 </td>
</tr>
```
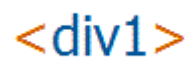

# PHP code for **Form\_Input** class

```
\langle?php
class Form Input {
    private $name;
    protected $type;
    public $value = ''';public $label = '';protected $isOutputOnly = false; // booleanpublic function construct ($name, $type='text') {
        \text{Shis} \rightarrow \text{name} = \text{Same}$this->type = $type;public function setType ($type) {
        $this->type = $type;ł
    public function setOutputOnly() {
        $this \rightarrow isOutputOnly = true;
```
 $<$ div1

# **Form\_Input** class (cont'd.)

```
public function render() {
    $html = "<input type='\\{\$this-&gt;type\}name='{$this->name}'
                      value='{$this->value}' ";
    if ($this->isOutputOnly) {
         $html .= ' disabled="disabled" '
                . ' class="output-only" ';
    $html = ' / ;
    return $html;
public function renderTableRow() {
    $html ="<tr>
             <td align='right' style='vertical-align:top'>
                  {$this->label}  
             \langle /td \rangle<td align='left' style='vertical-align:top'>
                  {\text{5this}\text{-}render() }
             \langle /td \rangle\langle/tr>";
    return Shtml;
ł
```
## Application using **Form\_Input** *PHP*

```
require once 'Form Input.php':
```

```
SinpCustNumber = new Form Input('CUNUM');
SimpCustNumber->label = 'Customer Number'.$inpCustNumber->value = 61325;
$inpCustNumber->setOutputOnly();
```

```
\frac{1}{2}inpCustName = new Form Input('CUNAME');
$inpcustName->label = 'Customer Name'.}$inpCustName->value = 'Acme Welding';
```

```
\frac{1}{2} sinpIsBizCust = new Form Input('CUBUSINESS', 'checkbox');
$inpIsBizCust->label = 'Business account?';
```

```
// Page to return to after form processing
\text{\$cal}caller = new Form Input('caller', 'hidden');
\text{Scaller}\rightarrow \text{value} = \text{S} \text{ SERNER} ['HTTP REFERER'];
```

```
\texttt{Ssubmit} = \textbf{new} Form Input('saveButton', 'submit');
\text{S} \text{submit}\text{-}\text{value} = \text{Save}\text{Change}
```
<uliv.

# Application using **Form\_Input** - *HTML*

```
\hbox{\tt <thrm1>}<head><link rel="stylesheet" type="text/css" href="styles.css" />
    \langle/head>
    <body>
         <form>
              \langle?php echo \{\text{caller}\}render(); ?>
              <table border=0 width="50%">
                  <caption>Customer Information</caption>
                  \langle?php
                  echo $inpCustNumber->renderTableRow();
                  echo $inpCustName->renderTableRow();
                  echo $inpIsBizCust->renderTableRow();
                  echo $submit->renderTableRow();
                   2\geq\langle/table>
         \langle/form\rangle\lt/body>
</html>
```
#### <div1:

## Customer Input Form – Rendered in FF

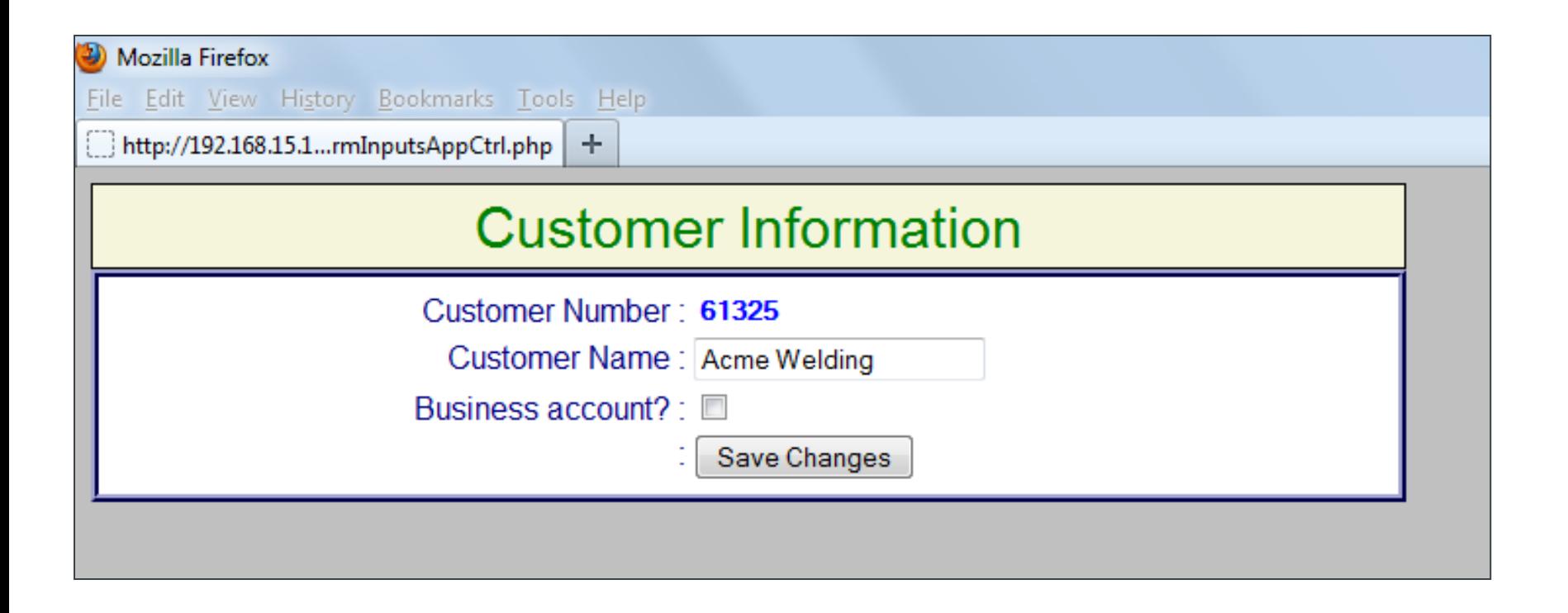

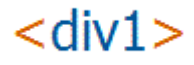

# Summary

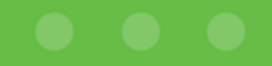

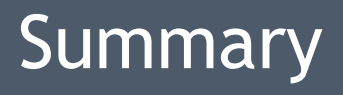

#### •**OO = encapsulation of data and related functionality**

### •**Class definitions**

- $\blacktriangleright$  templates for instantiating objects,
- $\triangleright$  each object has its own data space.
- •**Object Instantiation** 
	- **h** new keyword
- •**Object member access operator (->)**
- •**\$this : access internal members within a class**
- •**Applications: bring class definitions in using require\_once()**

## Summary (cont'd.)

#### •**Member visibility - public and private**

- $\rightarrow$  public is default
- **private is better**

#### •**Getter and Setter methods**

control access to object's data

## •**Constructor method (\_\_construct)**

object initialization

## •**Exception handling,**

- ▶ PHP's built-in class: Exception
- $\blacktriangleright$  throw new Exception
- $\rightarrow$  try / catch

## More Information

#### •**PHP.net:**

- <http://php.net/manual/en/language.oop5.php>
- [www.php.net/manual/en/class.exception.php](http://www.php.net/manual/en/class.exception.php)

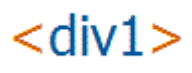

# Thanks for attending!

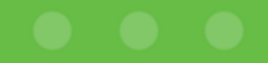

## Contact Info

# **John Valance Division 1 Systems**

**johnv@div1sys.com**

**802-355-4024**

**www.div1sys.com** 

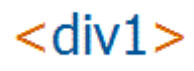